# **Table of Contents**

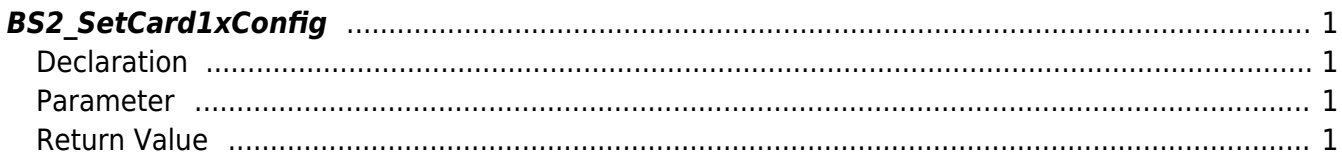

# <span id="page-1-4"></span><span id="page-1-0"></span>**BS2\_SetCard1xConfig**

Stores v1 Template on Card settings on the device. This feature is implemented to read Template on Cards already issued from a v1 device. It does not allow a v2 device to issue a template on card in a v1 layout.

## <span id="page-1-1"></span>**Declaration**

```
#include "BS_API.h"
```

```
int BS2_SetCard1xConfig(void* context, uint32_t deviceId, BS1CardConfig*
config);
```
#### [See BS1CardConfig Structure](http://kb.supremainc.com/bs2sdk/doku.php?id=en:configuration_api#bs1cardconfig)

#### <span id="page-1-2"></span>**Parameter**

- [In] *context* : Context
- $\bullet$  [In] *deviceId* : Device ID
- [In] *config* : v1 template on card settings pointer

### <span id="page-1-3"></span>**Return Value**

If successfully done, BS\_SDK\_SUCCESS will be returned. If there is an error, the corresponding error code will be returned.

From: <http://kb.supremainc.com/bs2sdk/>- **BioStar 2 Device SDK**

Permanent link: **[http://kb.supremainc.com/bs2sdk/doku.php?id=en:bs2\\_setcard1xconfig](http://kb.supremainc.com/bs2sdk/doku.php?id=en:bs2_setcard1xconfig)**

Last update: **2017/06/28 11:04**